## 【履修登録等の日程一覧表】

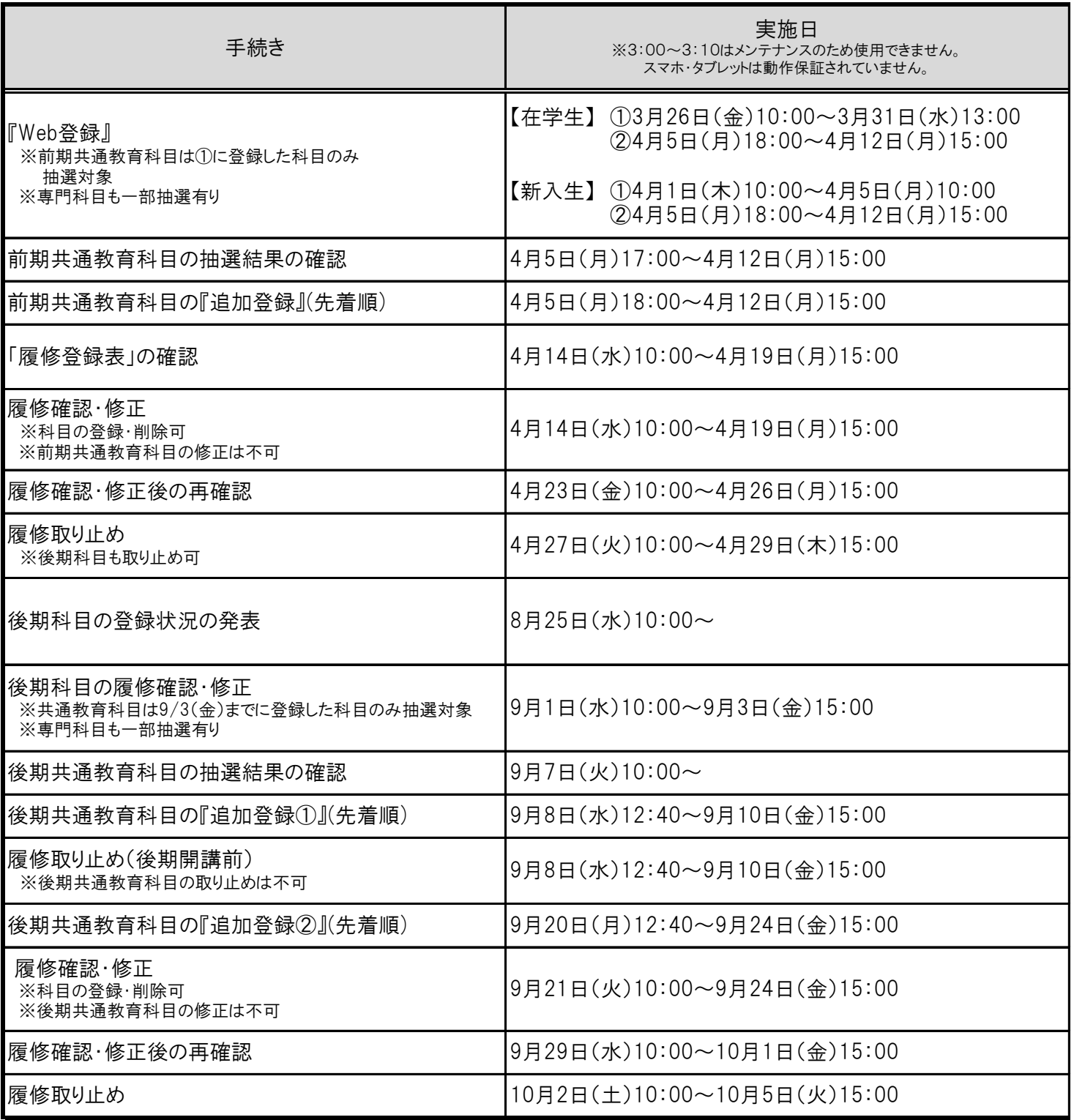